The copy filmed here has been reproduced thanks to the generosity of:

> Anglican Church of Canada General Synod Archives

The images eppearing here are the best quelity possible considering the condition and legibility of the original copy and In keeping with the filming contract specifications.

Original copies In printed paper covers are filmed beginning with the front cover and ending on the last page with e printed or lilustreted impression, or the back cover whan eppropriate. All other original copies are filmed beginning on the first page with a printed or illustrated impression, and ending on the last pege with a printed or illustrated impression.

The last recorded frame on each microfiche shall contain the symbol  $\rightarrow$  (meaning "CON-TINUED"), or the symbol  $\nabla$  (meaning "END"), whichever applies.

Maps, plates, charts, etc., may be filmed at different reduction ratios. Those too large to be entirely included in ona exposura are filmed beginning in the upper left hand corner, left to right and top to bottom, as many frames as raquired. The following diegrems illustrate the method:

L'exempleire filmé fut reproduit grâce à le générosité de:

> Anglican Church of Canada General Synod Archives

Les images suivantes ont été raproduites avec la plus grand soin, compte tenu de la condition et<br>de la netteté de l'exemplaire filmé, et en conformité evec les conditions du contrat de filmage.

Les exemplaires originaux dont la couverture en pepler est Imprimée sont filmés en commancant par le premier plat et en terminant soit par la dernière page qui comporta une ampreinte d'impression ou d'illustration, soit par le second plat, selon le ces. Tous les autres axemplaires origineux sont filmés en commençant par la première page qui comporte una ampreinte d'impression ou d'illustration et en terminant par le dernière paga qui comporte una taile empreinte.

Un das symboles suivants apparaîtra sur la dernière Image de chaque microfiche, selon la cas: le symbole -^ signifie "A SUIVRE", le symbols <sup>V</sup> signifie "FIN".

Les certes, planches, tableaux, atc., peuvent être filmes à des taux de réduction différants. Lorsque le document ast trop grand pour être reproduit en un saui cliché, il est filmé à partir de l'angie supérieur geuche, de gauche à droita, et de haut en bas, en prenant le nombre d'images nécassaire. Les diagrammes suivants iliustrent ia méthoda.

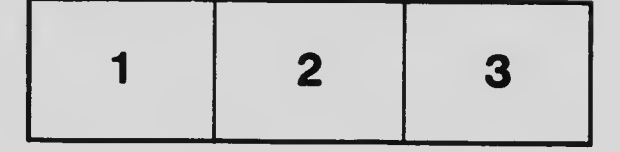

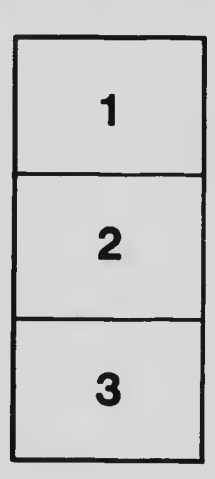

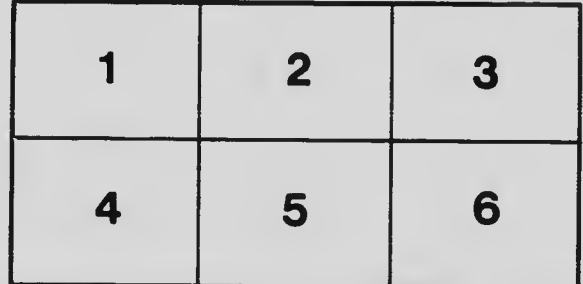